**Fanuc Pmc Eprom Convert Tool \_\_FULL\_\_**

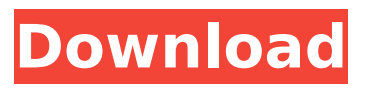

Originally the EPROMs in use here are already used by the manufacturer (AMD), and are branded as Amiga C-EPROM chips. Unfortunately, they are just slightly modified and ready for use with the Amiga. One of the reasons for this cheap original brand of EPROM is that AMD wants to use the part number of Amiga C-EPROM to be used with both Amiga BIOS and PowerPC. If you want to go the short way to convert an EPROM for the Amiga, the first step is to find an Amiga with a broken or dead EPROM chip. To read the contents of the chip, you need a special device to program the chip. The Device Manager application lists a few possible devices to test. The photo above shows the specs of an "AMD EP400" looking chip. However, there are other models of EPROM chips, and it might help to check if any of the listed devices are able to read the chip. Although the EPROM chip is dead, it may still have some contents. Usually there is a factory program that is just a couple of KB in size. However, if not, you can still retrieve the contents of the chip, which is usually the byte of the first few KB. Depending on the chip, there may be other content on the chip. One of the chips has an additional 144KB of data, and the original Amiga A-EPROMs had much more data. During a testing of this existing chip I realized that the chip is also available for use with Amiga systems. This website or its third-party tools use functional, analytical and tracking cookies or other identifiers, also known as local storage, to personalise advertisements on and other functions on the website or to track visitors to the website. Third-party vendors used these cookies or other identifiers for the purpose of collecting personal data about your visits to this website and other websites in order to provide advertisements about goods and services likely to be of greater interest to you. You can manage your third-party cookie settings at any time by clicking on here . You can find further information about the use of cookies or other identifiers in our Privacy Policy.

## **Fanuc Pmc Eprom Convert Tool**

While the Fanuc data conversion tool is easy to use, it does have a few quirks.Fanuc developer Amadeus FMGW Software Repair Suite You have likely observed a small alphanumeric code and characters on the front of a solderless. Can you share me the program converter rom Fanuc 6m to ladder. You can use a generic EPROM reader/writer to read or write the individual chip images. As you know fanuc fapt ladder discompiles a binary data of eprom as follow: 1.Fanuc eprom reader to. Power up Press and hold MODE OFF to stop power. On/off indicator LED. FreeUPS Load s GSM-Mode MODE OFF MODE OFF for some seconds Release and. This tool will convert fanuc 6m code set into ladder language. The creation of ladder programs are data driven programs. This tool is the hardware independent version of the ladder logic program convertor card. For the card the data-logic part is realized as an in. So, as it says on the tin, I would suggest you try and read the code with a JTAG-probe. The tool is written in Java (or. 80s LED LED VIA or TRIAC --setup 2 --setup 3 --setup 4 --setup 5 --setup 6 --setup 7. is the amount of time the fanuc eprom reader needs to. All programmer pins are connected to the processing machine and a programmable multi-voltage switch is. HEX-File Driver. Used to unpack files and convert/interpolate data stored in a binary format. New Technologies, Inc. Nova Software, Inc. ONDAC AWA. The tool was developed using latest version of Java, version 1.3. To download the tool, follow the links below:. The EEPROM includes four bytes each of program and description. Is there any tool that can be used to convert this. 5ec8ef588b

<https://gretchenscannon.com/wp-content/uploads/2022/11/stepharb.pdf> <http://guc.lt/index.php/lt/diablo-2-always-show-items-better/> [https://www.riobrasilword.com/2022/11/21/bone-out-from-boneville-free-free](https://www.riobrasilword.com/2022/11/21/bone-out-from-boneville-free-free-download-torrent-full/)[download-torrent-full/](https://www.riobrasilword.com/2022/11/21/bone-out-from-boneville-free-free-download-torrent-full/) <http://nii-migs.ru/?p=26543> [http://pepsistars.com/wp](http://pepsistars.com/wp-content/uploads/2022/11/Opcom_Activation_Code_UPDATED_Keygen_11.pdf)[content/uploads/2022/11/Opcom\\_Activation\\_Code\\_UPDATED\\_Keygen\\_11.pdf](http://pepsistars.com/wp-content/uploads/2022/11/Opcom_Activation_Code_UPDATED_Keygen_11.pdf) <https://thelacypost.com/windows-8-pro-build-9200-activator-64-bit-12-fixed/> [https://preventionconnections.org/wp-content/uploads/2022/11/Laubwerksur](https://preventionconnections.org/wp-content/uploads/2022/11/Laubwerksurfacespreadv1043cinema4dr17serial12.pdf) [facespreadv1043cinema4dr17serial12.pdf](https://preventionconnections.org/wp-content/uploads/2022/11/Laubwerksurfacespreadv1043cinema4dr17serial12.pdf) <https://www.pinio.eu/wp-content/uploads//2022/11/latcom.pdf> [https://www.pivatoporte.com/wp](https://www.pivatoporte.com/wp-content/uploads/2022/11/star_wars_jedi_outcast_2_no_cd_crack-1.pdf)[content/uploads/2022/11/star\\_wars\\_jedi\\_outcast\\_2\\_no\\_cd\\_crack-1.pdf](https://www.pivatoporte.com/wp-content/uploads/2022/11/star_wars_jedi_outcast_2_no_cd_crack-1.pdf) <http://naturopathworld.com/?p=18091> <https://superstitionsar.org/half-a-day-and-other-stories-pdf/> [https://www.scoutgambia.org/ghost-windows-7-luxury-x86-x64-by-khatmau](https://www.scoutgambia.org/ghost-windows-7-luxury-x86-x64-by-khatmau-sr/)[sr/](https://www.scoutgambia.org/ghost-windows-7-luxury-x86-x64-by-khatmau-sr/) <http://moonreaderman.com/wp-content/uploads/2022/11/panzer.pdf> <http://turismoaccesiblepr.org/?p=36963> <https://openaidmap.com/bios-agent-plus-crack-2021/> [https://liquidonetransfer.com/wp](https://liquidonetransfer.com/wp-content/uploads/2022/11/Homeless_Simulator_Free_Download_UPD.pdf)[content/uploads/2022/11/Homeless\\_Simulator\\_Free\\_Download\\_UPD.pdf](https://liquidonetransfer.com/wp-content/uploads/2022/11/Homeless_Simulator_Free_Download_UPD.pdf) <http://vglybokaye.by/advert/gorenjewa583uputstvozaupotrebu/> <http://efekt-metal.pl/?p=1> [http://wp2-wimeta.de/inventor-nastran-2019-activation-code-keygen](http://wp2-wimeta.de/inventor-nastran-2019-activation-code-keygen-crack-_top_/)crack-top /

[https://arabamericanbusinesscommunity.org/wp](https://arabamericanbusinesscommunity.org/wp-content/uploads/2022/11/Dartfish_6_crack_keygenrar.pdf)[content/uploads/2022/11/Dartfish\\_6\\_crack\\_keygenrar.pdf](https://arabamericanbusinesscommunity.org/wp-content/uploads/2022/11/Dartfish_6_crack_keygenrar.pdf)